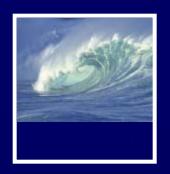

#### **Announcements**

- Due date changes
  - \* Labs 7/8 due before noon this Wed. (May 14)
    - Last page is extra credit
  - Project 2B due before noon next Wed. (May 21)

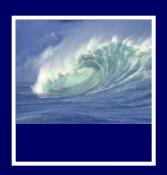

# Drop-In Labs

|                 | Monday   | Tuesday  | Wednesday                          | Thursday | Friday  |
|-----------------|----------|----------|------------------------------------|----------|---------|
|                 |          |          |                                    |          |         |
| 10 am           |          |          |                                    |          |         |
|                 |          |          | MGH 430                            | MGH 330J |         |
| 11 00           |          |          |                                    |          |         |
|                 | MGH 330K |          |                                    |          |         |
| 12 pm           |          |          |                                    | MGH 330K |         |
|                 |          |          |                                    |          |         |
| 100             |          | 1        |                                    |          |         |
|                 |          |          | MGH 044 [MGH 058 on 5/21 and 6/04] |          |         |
| 2 <sup>00</sup> |          |          |                                    |          |         |
|                 |          |          |                                    |          |         |
| 3 00            |          | (        |                                    |          |         |
|                 |          | OUGL 101 |                                    |          |         |
| 4 <sup>00</sup> |          |          |                                    |          | MGH 030 |
|                 | MGH 430  |          |                                    |          |         |
| 5 <sup>00</sup> |          |          |                                    |          |         |
|                 |          |          |                                    |          |         |
| € 00            |          |          |                                    |          |         |

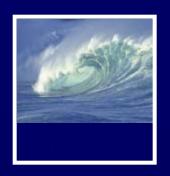

#### Announcement

- Lecture Friday is canceled
  - \* MGH is venue for **Undergraduate**Research Symposium
  - \* Noon 5pm throughout Mary Gates
  - \* You're excused from lecture to attend!
  - \* 4<sup>th</sup> floor labs are still available

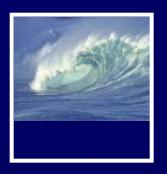

#### Quiz and Quick Write

- This week
  - \* Review the questions at the end of these chapters:
    - Fluency chapters 18 and 20
    - QuickStart chapters
       1 and 2
- All JavaScript!

- Topics will include:
  - Variables
  - Values & data types
  - Assignment statements
  - Rules for identifiers
  - Conditionals
  - Loops
  - Arrays
  - Functions
  - Curly brackets

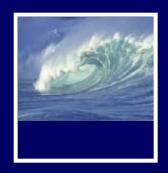

Understanding the document tree, revisited

# DOCUMENT OBJECT MODEL (DOM)

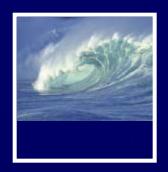

## **DOM Exercise 2**

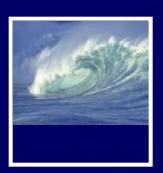

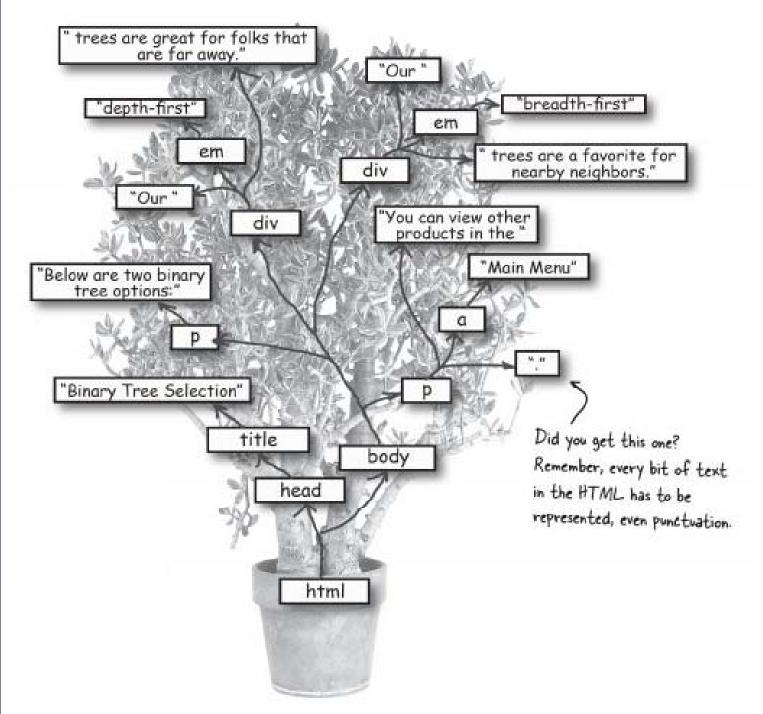

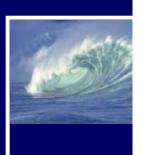

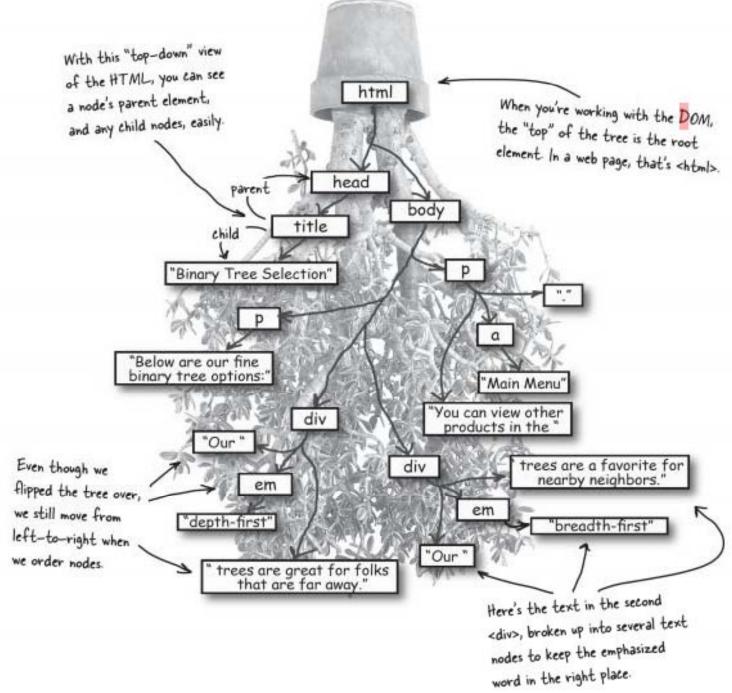

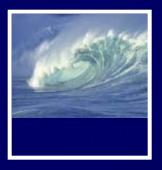

## The DOM Tree

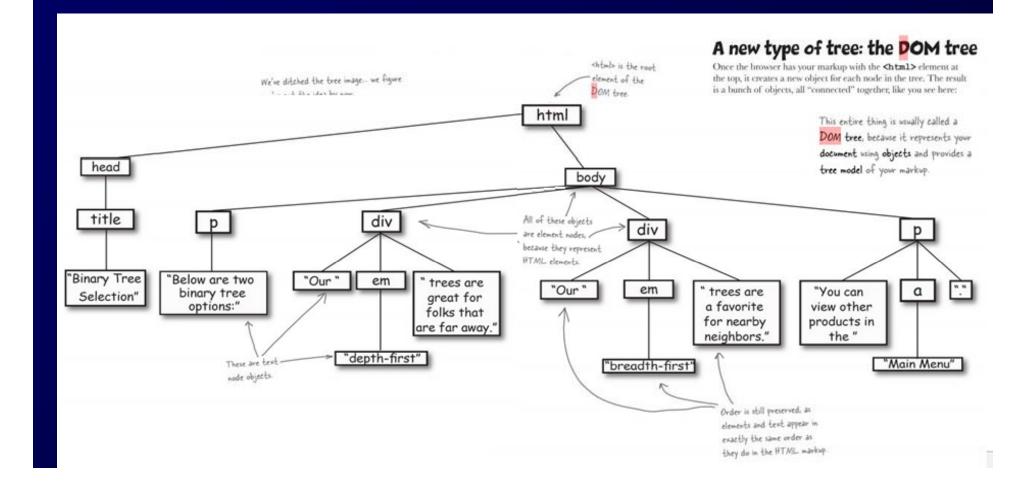

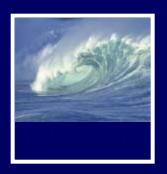

#### Quick Write

- Put everything on the floor except a pen or pencil
- No laptops, pda's, cell phones, etc.
- No notes, textbooks, etc.
- No discussions with your neighbors
- No wandering eyes
- Write for five minutes

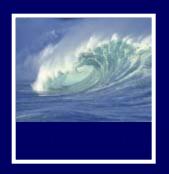

- DOM Exercise 3
  - \* Discuss what happens when the line of code in red runs, or executes:

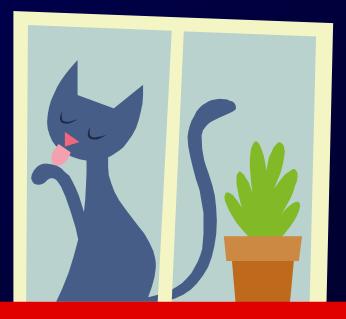

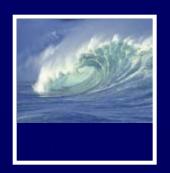

```
<form>
<label for="animal">
 Enter an animal:</label>
 <input type="text" id="animal" name="animal" />
</form>
<script type="text/javascript">
  //other code here
 animal=document.getElementById("animal").value;
 //other code here
</script>
```

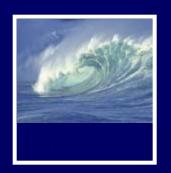

- What is document?
  - \* <body>
- What does getElementById do?
  - \* Looks for an HTML element
- What does "animal" do?
  - \* Specifies the name of the id to find

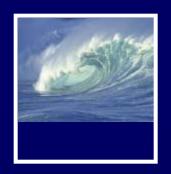

- What does .value mean?
  - Grabs the value entered by the user in the animals text box
- Explain animals = and what it does.
  - \* Assignment statement
  - \* Assigns the results of everything on the righthand side to animals.

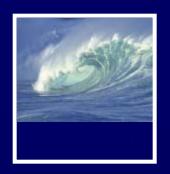

#### Reminders

- Friday lecture is canceled
  - \* Undergraduate Research Symposium Noon-5pm
- Project 2B is due Wednesday before Noon